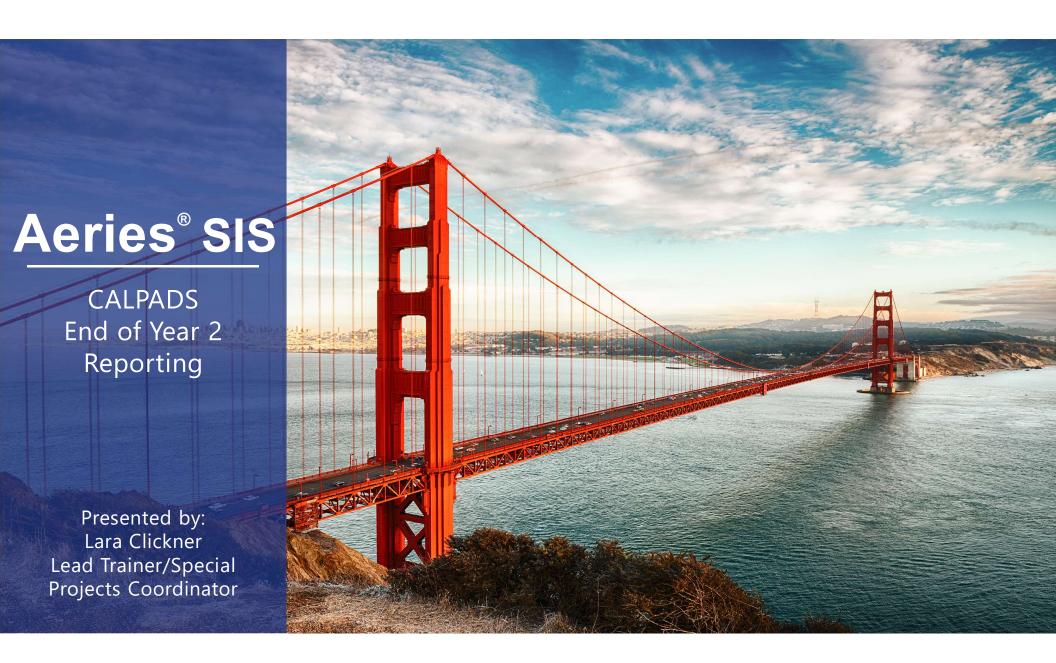

## **EOY 2 – Program Participation**

- Title I Part A Basic Targeted (122)
- Title 1 Part 1 A Neglected (174)
- Homeless Program (191)
- 504 Accommodation Plan (101)
- Opportunity Program (108)
- California Partnership Academy (113)
- Pregnant or Parenting Programs (162)
- Transitional Kindergarten (185)

## **EOY 2 – Submit Files to CALPADS**

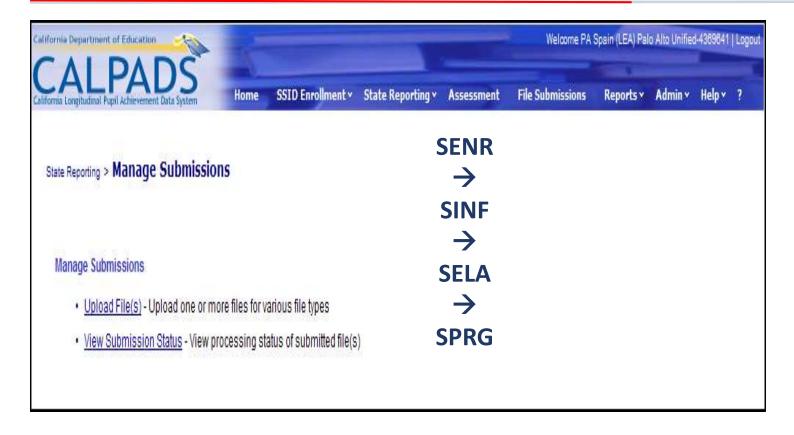

## **EOY 2 – Program Participation**

| CALPADS Report           | Verify with Aeries Reports/Queries                                                                                                    |
|--------------------------|----------------------------------------------------------------------------------------------------|
| 5.1 Program Participants | Run Student Counts (CBEDS) Report.                                                                                                    |
|                          | Run the following query to verify program data: LIST STU PGM STU.ID STU.CID STU.SC STU.NM STU.GR PGM.CD PGM.PSD PGM.ESD PGM.PED PGM.EED IF PGM.CD = ### |
|                          | Change the code number in the IF statement to the applicable program codes provided in your district.                                                   |
| 5.4 Homeless Students    | Run the following query to verify Homeless Student program data:                                                                                        |
|                          | LIST STU PGM STU.ID STU.CID STU.SC STU.NM STU.GR PGM.CD PGM.PSD PGM.ESD PGM.PED PGM.EED IF PGM.CD = 191                                                 |
|                          |                                                                                                    |

## **End of Year Reporting Resources**

California Department of Education – CALPADS System Documentation <a href="https://www.cde.ca.gov/ds/sp/cl/systemdocs.asp">https://www.cde.ca.gov/ds/sp/cl/systemdocs.asp</a>

**Aeries** CALPADS EOY Documentation:

https://support.aeries.com/support/solutions/folders/14000118541

CALPADS FAQs by Submission:

https://support.aeries.com/support/solutions/folders/14000111480

**CALPADS Common Errors:** 

https://support.aeries.com/support/solutions/folders/14000111479